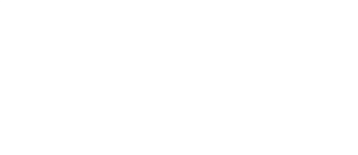

# **LEGO Firetruck Circuit Mod**

After building your LEGO Firetruck, follow this step-by-step guide to add an LED circuit with components from your Crazy Circuits Starter Set!

Written By: Andy Wallus

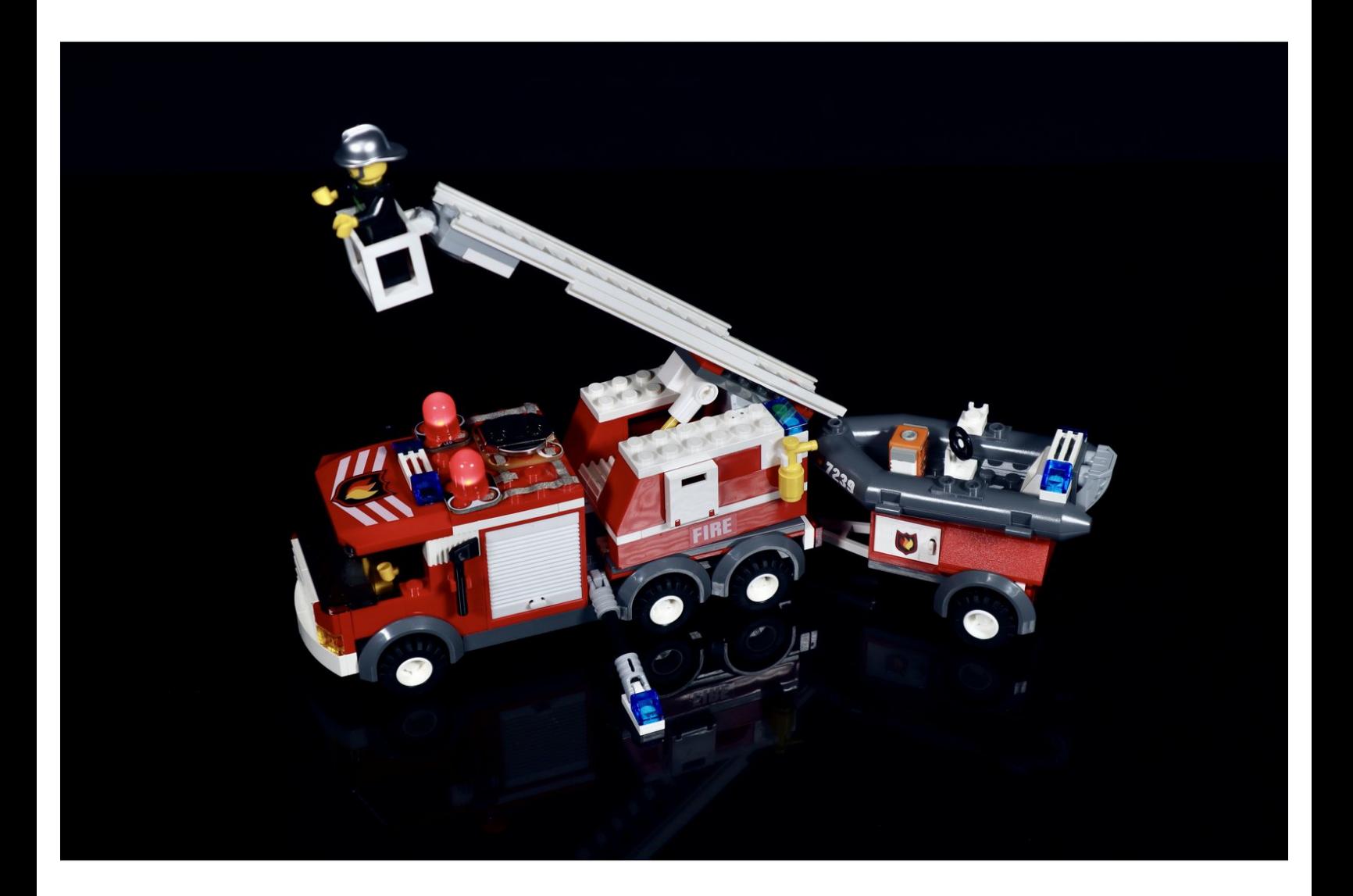

## **INTRODUCTION**

After building your LEGO Firetruck, follow this step-by-step guide to add an LED circuit with components from your Crazy Circuits Starter Set!

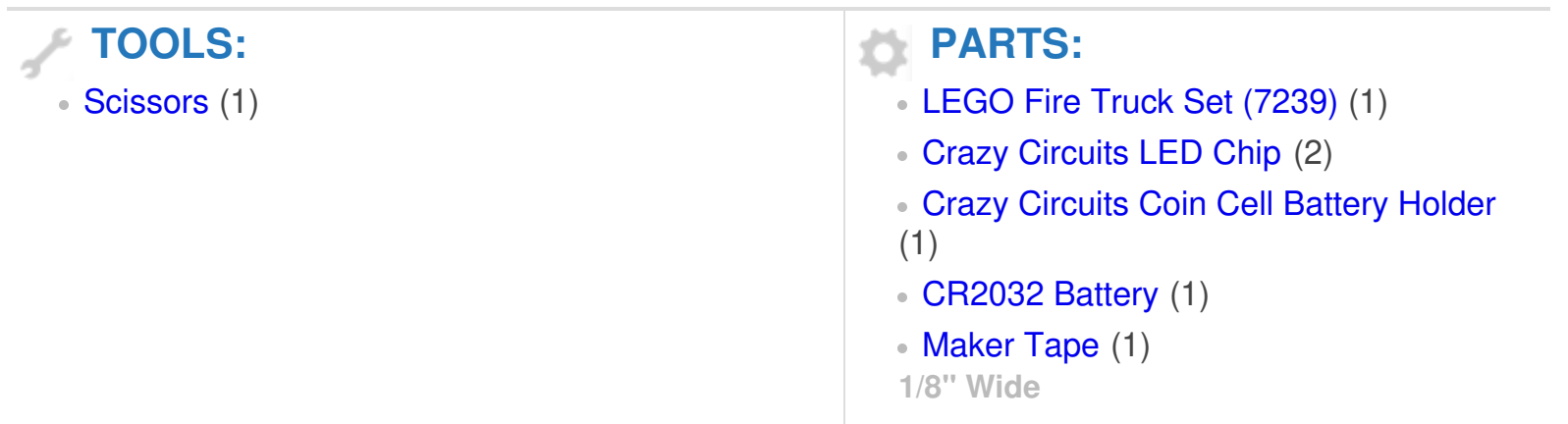

#### **Step 1 — Modify standard build**

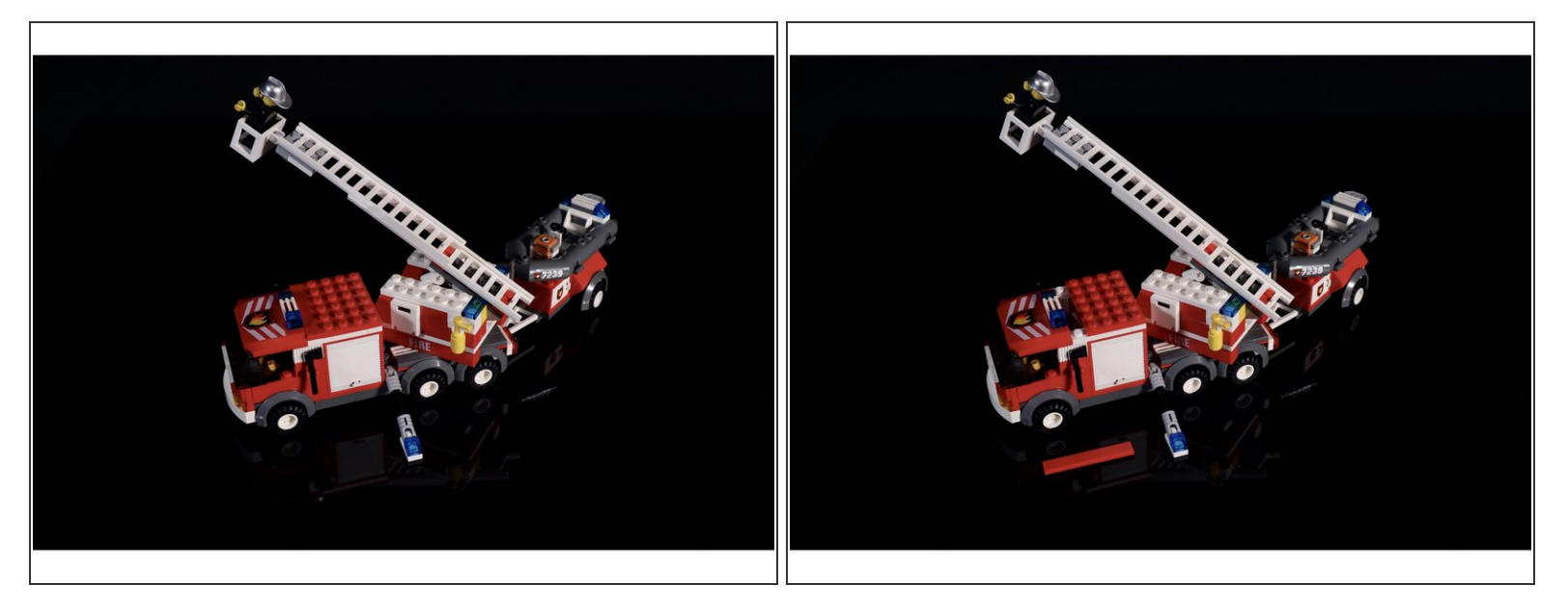

**Remove the flat plate behind the roof lights** on the truck to make room for a studded plate of the same size.

#### **Step 2 — Add new parts**

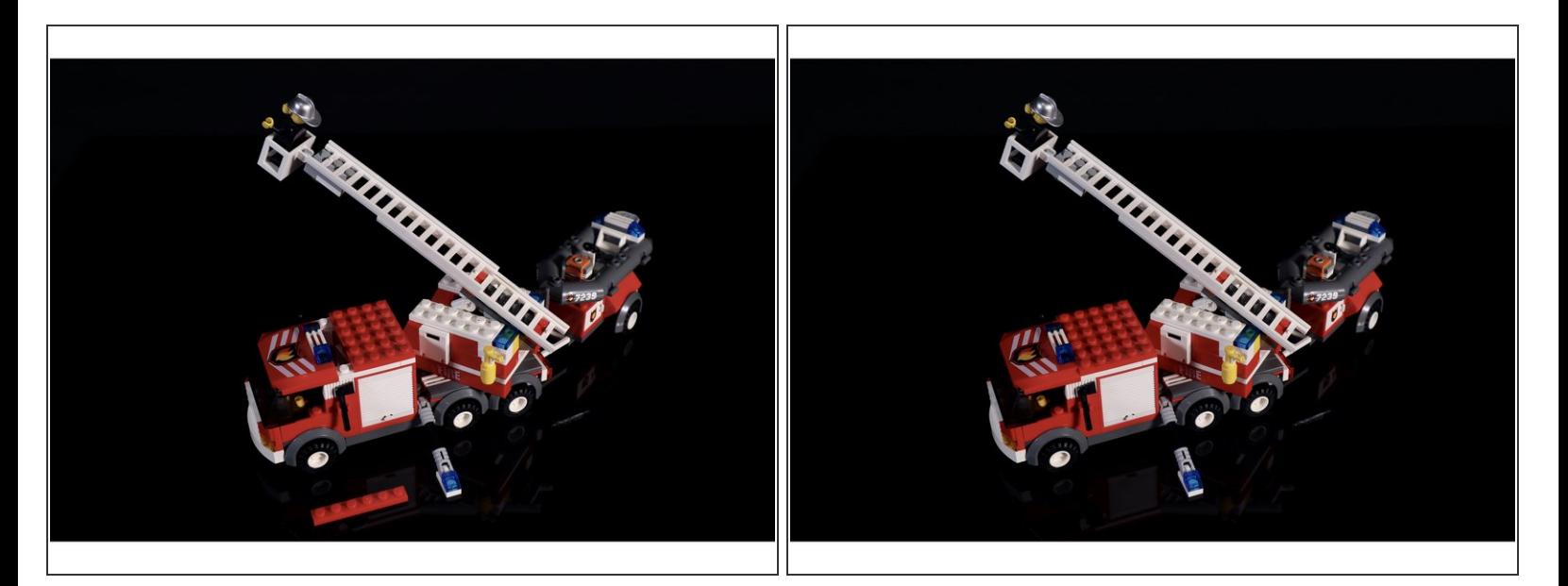

**Gather the plate pictured and press it into place where the flat plate was.** This will create enough studded area for you to add the circuitry.  $\bullet$ 

### **Step 3 — Prepare circuit**

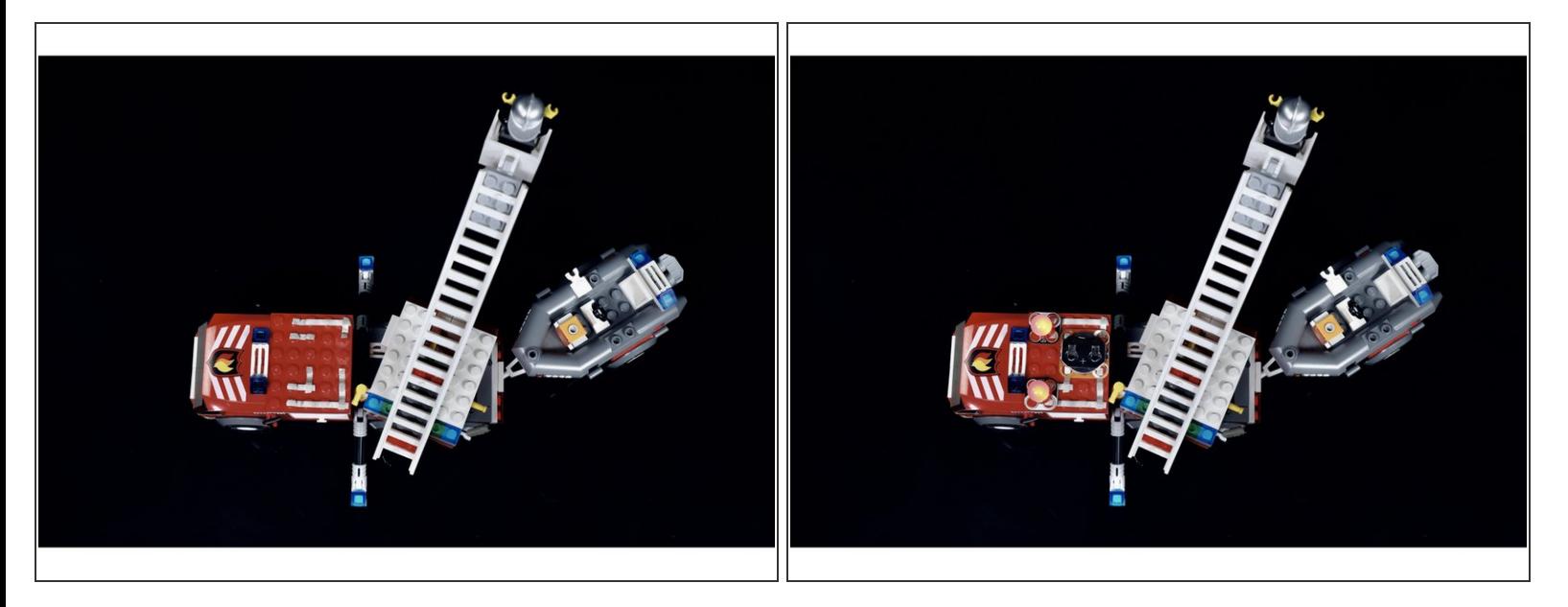

- **Measure, cut, peel and stick** tape paths as pictured both here and the attached diagram.
- Use the second photo and the attached diagram to help you **position and press the circuit components into place**.  $\bullet$